## **MICRO-CONTROLLER EXAMINATION QUESTIONS**

WORLD ASSOCIATION OF TECHNOLOGY TEACHERS https://www.facebook.com/groups/254963448192823/

www.technologystudent.com © 2017 V.Ryan © 2017

V.Ryan © 2000 - 2017

On behalf of The World Association of Technology Teachers

## W.A.T.T.

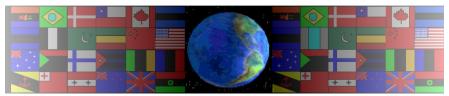

World Association of Technology Teachers

This exercise can be printed and used by teachers and students. It is recommended that you view the website (www.technologystudent.com) before attempting the design sheet.

THESE MATERIALS CAN BE PRINTED AND USED BY TEACHERS AND STUDENTS. THEY MUST NOT BE EDITED IN ANY WAY OR PLACED ON ANY OTHER MEDIA INCLUDING WEB SITES AND INTRANETS. NOT FOR COMMERCIAL USE. THIS WORK IS PROTECTED BY COPYRIGHT LAW. IT IS ILLEGAL TO DISPLAY THIS WORK ON ANY WEBSITE/MEDIA STORAGE OTHER THAN www.technologystudent.com

## **MICRO-CONTROLLER EXAMINATION QUESTIONS**

Trains are often controlled by traffic lights. These tell the train driver when to stop and when it is safe to move the train forwards. The lights are controlled by the outputs of a microcontroller circuit (seen below).

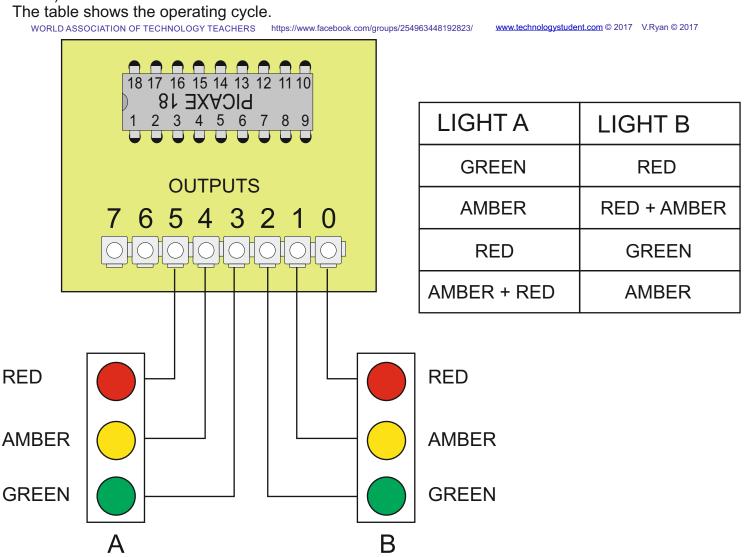

Outputs 0 to 5 are used to control the sequence of lights

What are the logic levels of the outputs when they are switched on by the microcontroller

Complete the table below to show the output bit pattern required to run the traffic lights for one cycle. Begin with light A on GREEN and light B on RED.

| OUTPUT BIT | 7 | 6 | 5 | 4 | 3 | 2 | 1 | 0 |
|------------|---|---|---|---|---|---|---|---|
|            |   |   |   |   |   |   |   |   |
|            |   |   |   |   |   |   |   |   |
|            |   |   |   |   |   |   |   |   |
|            |   |   |   |   |   |   |   |   |